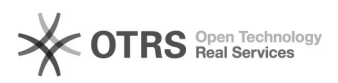

## Kaufland.de - Auslöser für den Rechnungsupload

16.07.2024 08:11:20

## **FAQ-Artikel-Ausdruck**

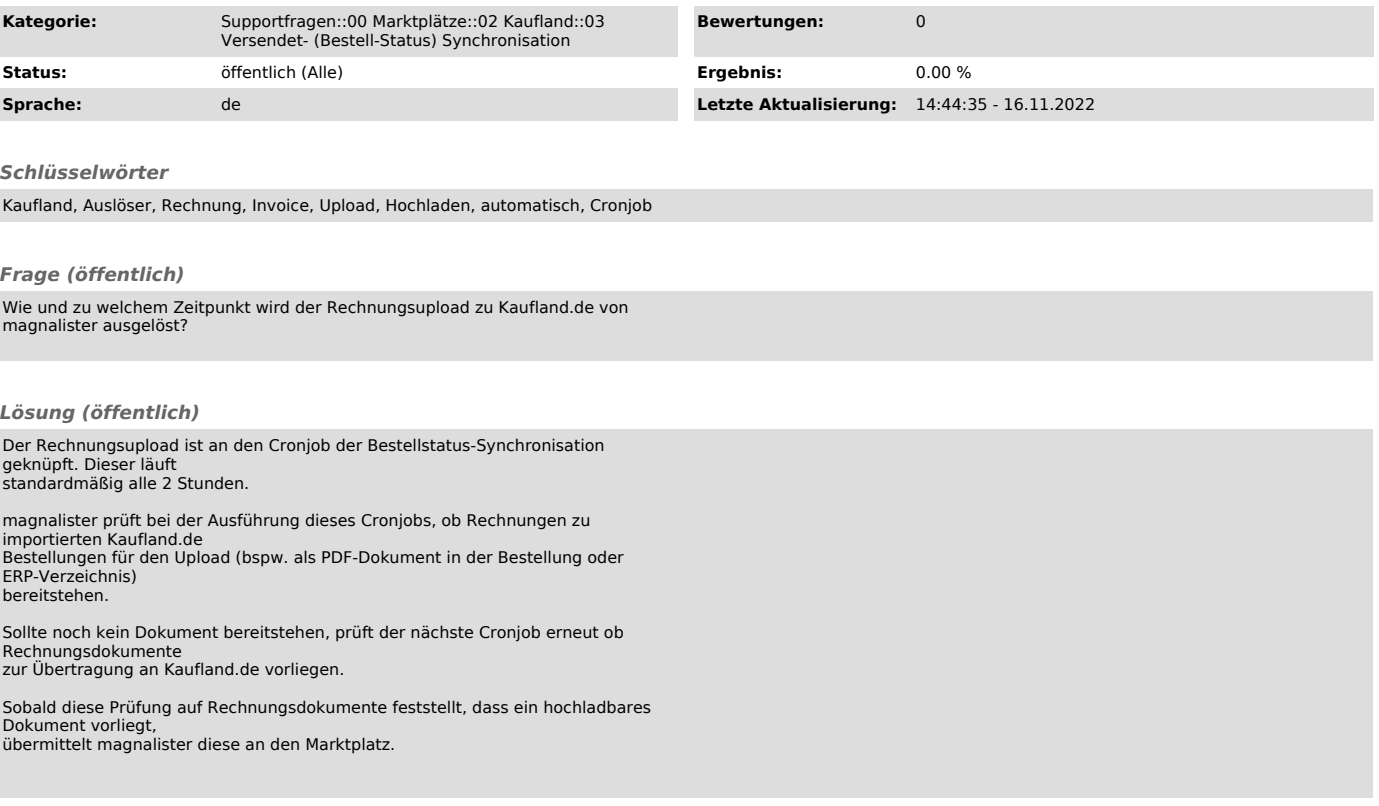